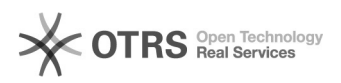

## Como se inscrever em uma lista de e-mail

## 18/05/2024 02:07:17

## **Imprimir artigo da FAQ**

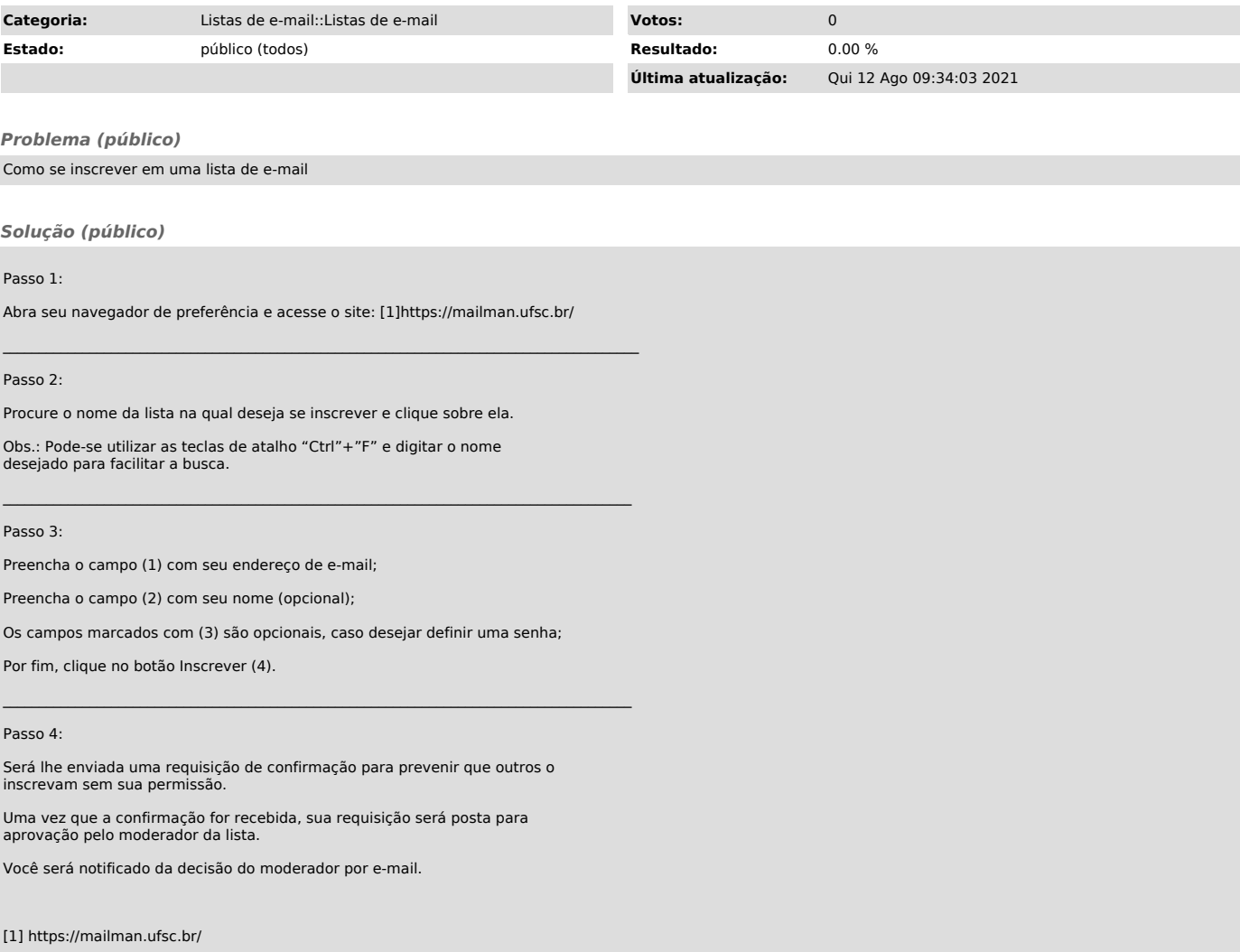